## **Ruszyła infolinia Polskiego Bonu Turystycznego**

27.07.2020

Nasza Gmina

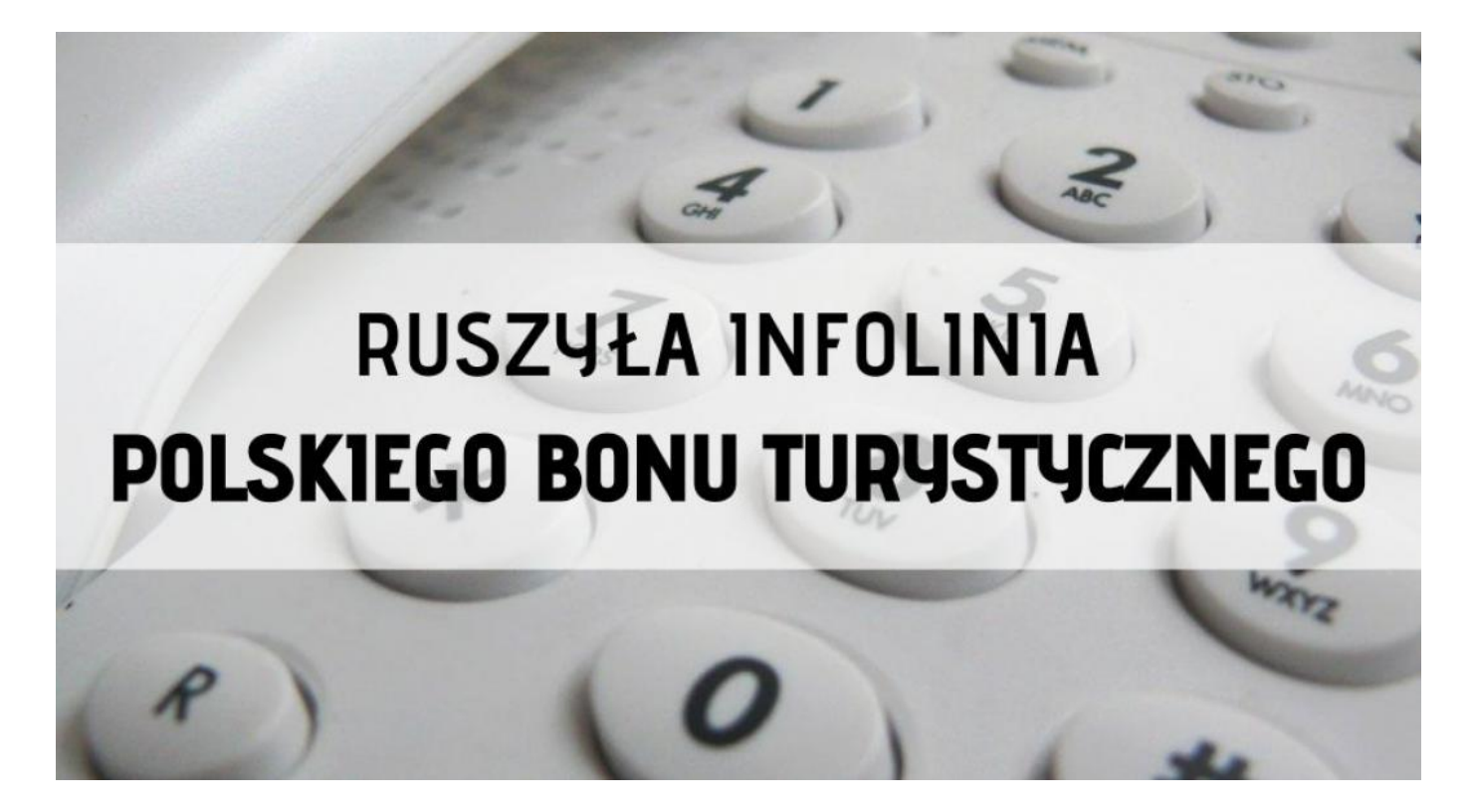

**W piątek, 24 lipca o 8:00 rano uruchomiliśmy specjalną całodobową infolinię. Pod numerem telefonu 2211 22 111 można uzyskać informacje na temat Polskiego Bonu Turystycznego – mówi prof. Gertruda Uścińska, prezes Zakładu Ubezpieczeń Społecznych.**

Zainteresowanie bonem turystycznym jest bardzo duże. W ciągu pierwszych czterech godzin od uruchomienia infolinii, konsultanci odebrali ponad 1000 telefonów.

- Konsultanci specjalnej infolinii udzielają informacji osobom, które chcą skorzystać z Polskiego Bonu Turystycznego oraz podmiotom turystycznym, które chcą przystąpić

do programu. Wyja[niaj w tpliwo[ci dotycz ce mi dzy innymi prawa tBumaczy prof. Gertruda U[ciDska.

Pytania dotycz ce bonu mo|na te| przesyBa bonanilzeums[ndatpaldres

ObsBuga bonu b dzie odbywa si na Platformie UsBug Elektronic Aby skorzysta z bonu, nale|y posiada profil na PUE ZUS. Mo|na przy pomocy Profilu Zaufanego oraz bankowo[ci elektronicznej i MichaBek, rzecznik regionalny ZUS województwa kujawsko-pomors

Obecnie dobiegaj koDca przygotowania do wdro|enia oprogramow wkrótce na PUE ZUS, w roli "Ogólny", w panelu bocznym powstani dla podmiotów turystycznych (zostanie udost pniona z 24 na 25 li korzystaj cych z bonu (zostanie udost pniona z 31 lipca na 1 sier

Bon b dzie mo|na aktywowa na PUE w dowolnym momencie (np. n przed planowanymi wakacjami) po podaniu danych kontaktowych (a numeru telefonu komórkowego).

Przedsi biorcy turystyczni i organizacje po|ytku publicznego, któr do programu Polski Bon Turystyczny, b d mogBy za po[rednictwerd] o[wiadczenie, dzi ki czemu zostan wpisane na list podmiotów tur prowadzon przez Polsk Organizacj Turystyczn (POT). POT opu zarejestrowanych podmiotów turystycznych, uprawnionych do przy pBatno[ci za pomoc bonu, na stronach www.worlootownyycshtyczny.gov.pl [www.pot.gov.pl oraz www.po](https://gminakruszwica.plwww.bonturystyczny.gov.pl, www.pot.gov.pl oraz www.polska.travel.)lska.travel.

Aby zapBaci bonem za usBug turystyczn, trzeba porzdyjime upjoodeaj os pBatno[ za usBug hotelarsk lub imprez turystyczn specjalny n do bonu, a nastpnie jednorazowy kod autoryzacyjny.

Instrukcje, jak zaBo|y konto na PUE, mo|na obejrze na kanale Y [https://www.youtube.com/watch?v=UU](https://www.youtube.com/watch?v=UUzCFpwDVLA.)zCFpwDVLA.

*Krystyna Michałek Rzecznik Regionalny ZUS Województwa Kujawsko-Pomorskiego*